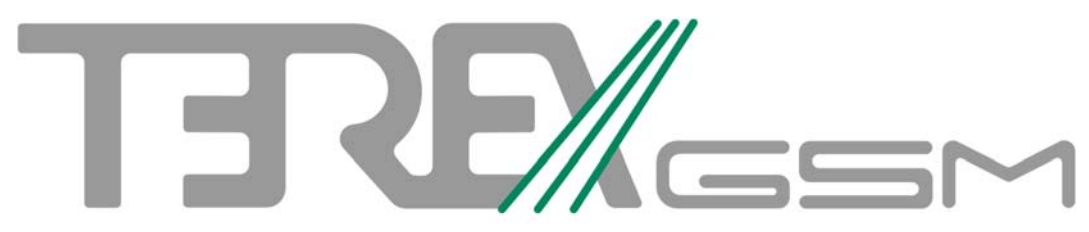

Tratamiento de Elementos y Reconocimiento de estado en Explotación de Carreteras

Información para el visor sobre TEREX\_web.

API REST

#### **Introducción**

En el siguiente enlace es posible obtener información sobre los servicios que desde TEREX\_web se ofrecen para el visor que se pretende implementar:

http://terexserver.net/web/Home/API\_VISOR

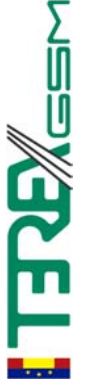

#### **Relaciones**

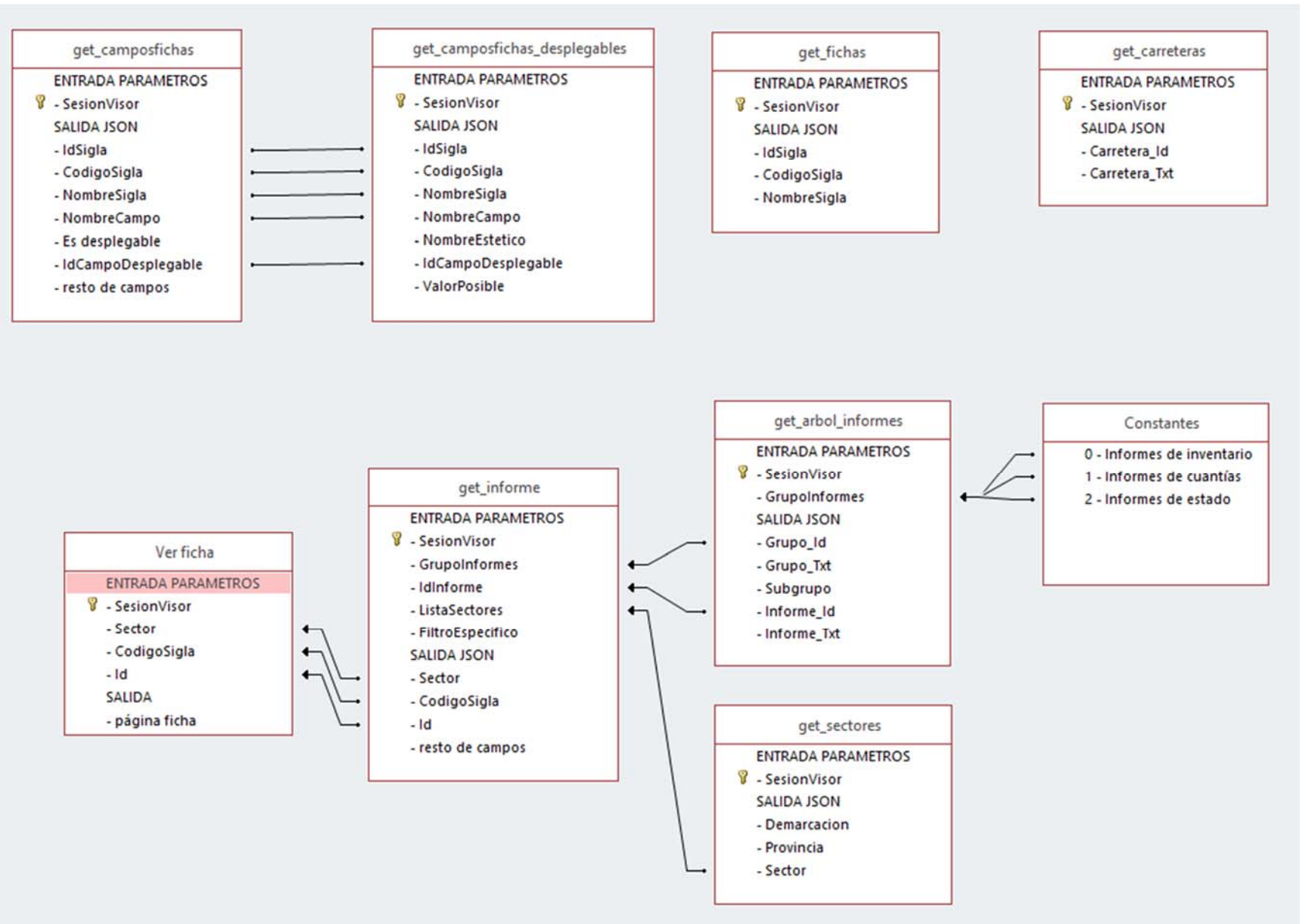

໌ຫ<br>ບ

# **API REST (json). Uso de get\_carreteras()**

- **PARÁMETROS:** ninguno.
- $\bullet$ **RETORNA:** tabla con datos referidos a la lista de carreteras existentes en TEREX.

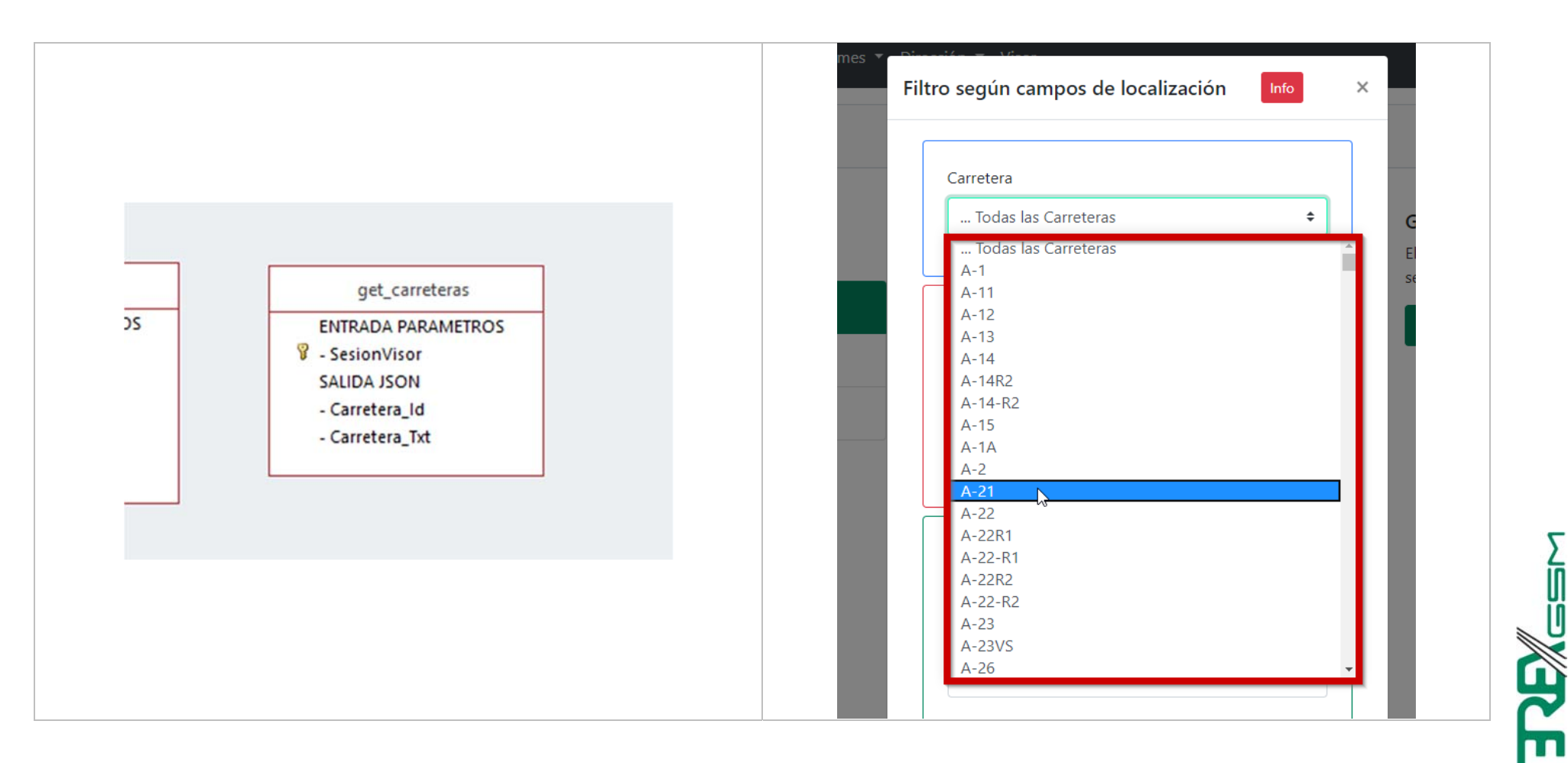

# **API REST (json). Uso de get\_sectores()**

- **PARÁMETROS:** ninguno.
- **RETORNA:** tabla con datos referidos a la lista de sectores accesibles por el usuario.

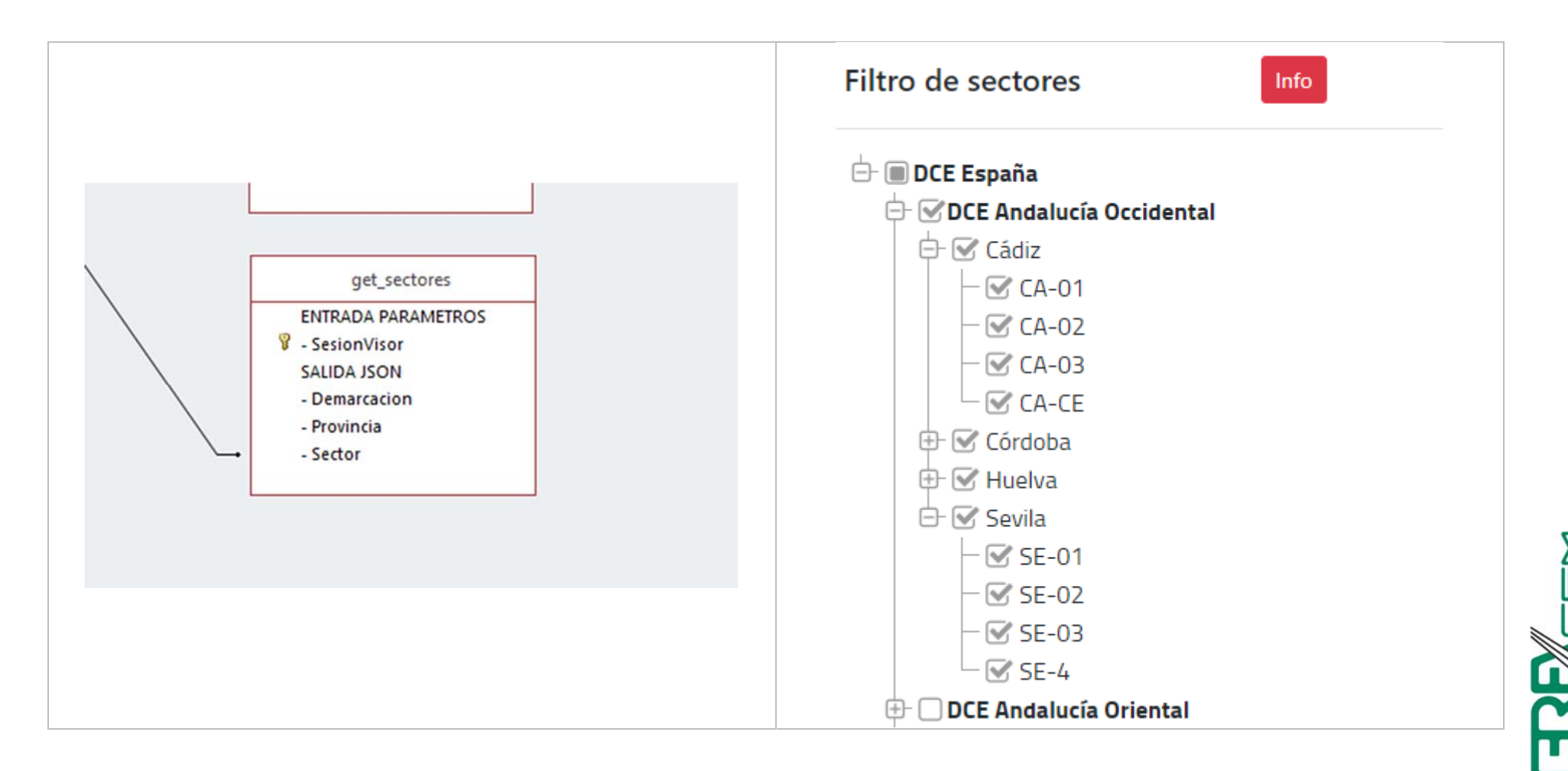

Dependiente del usuario

# **API REST (json). Uso de get\_fichas()**

- **PARÁMETROS:** ninguno.
- **RETORNA:** tabla con datos referidos a los tipos de fichas inventariadas en TEREX.

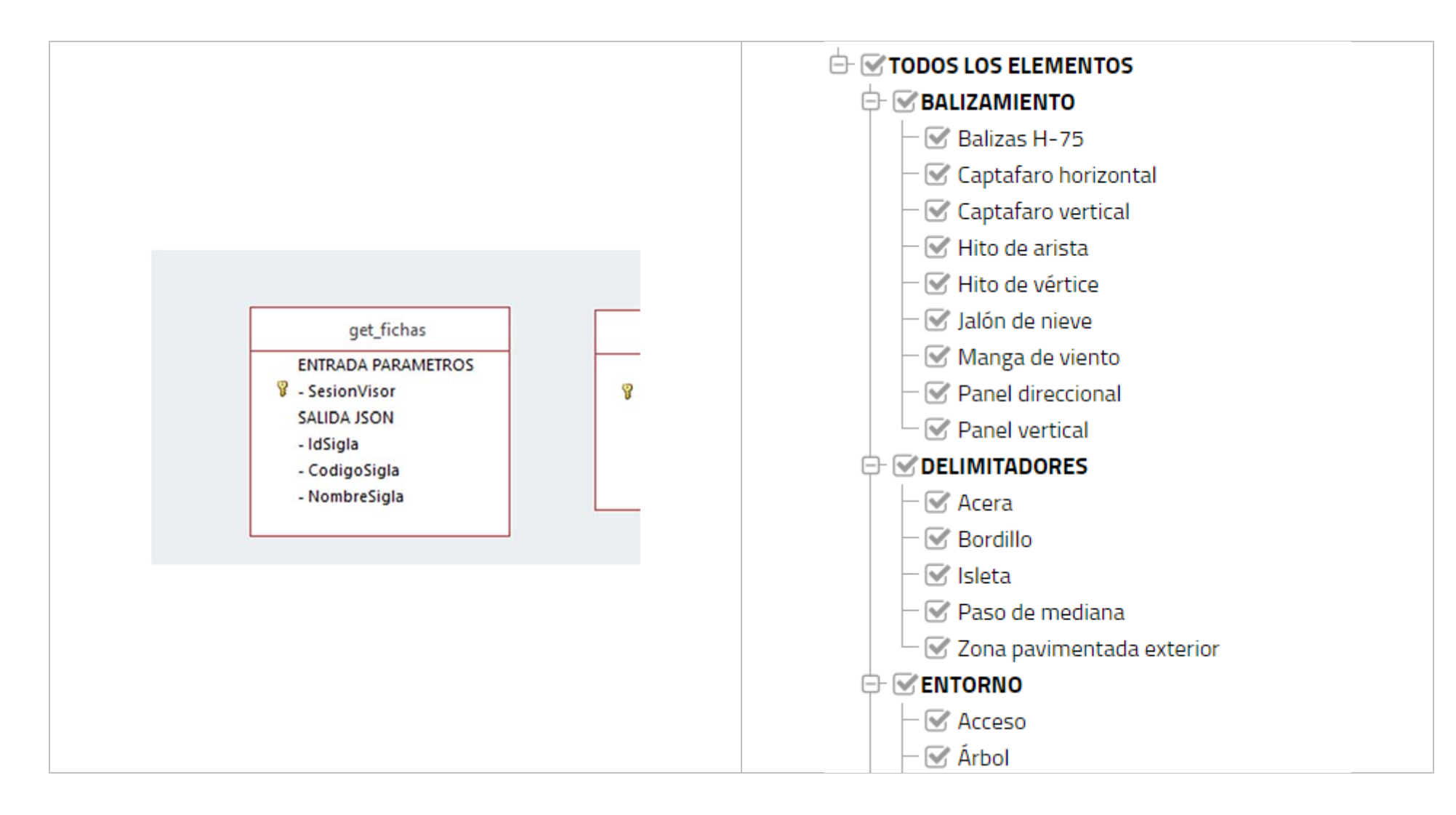

### **API REST (json). Uso de get\_camposfichas()**

- **PARÁMETROS:** ninguno.
- $\bullet$ **RETORNA:** tabla con datos referidos a los nombres de los atributos de las fichas en TEREX.

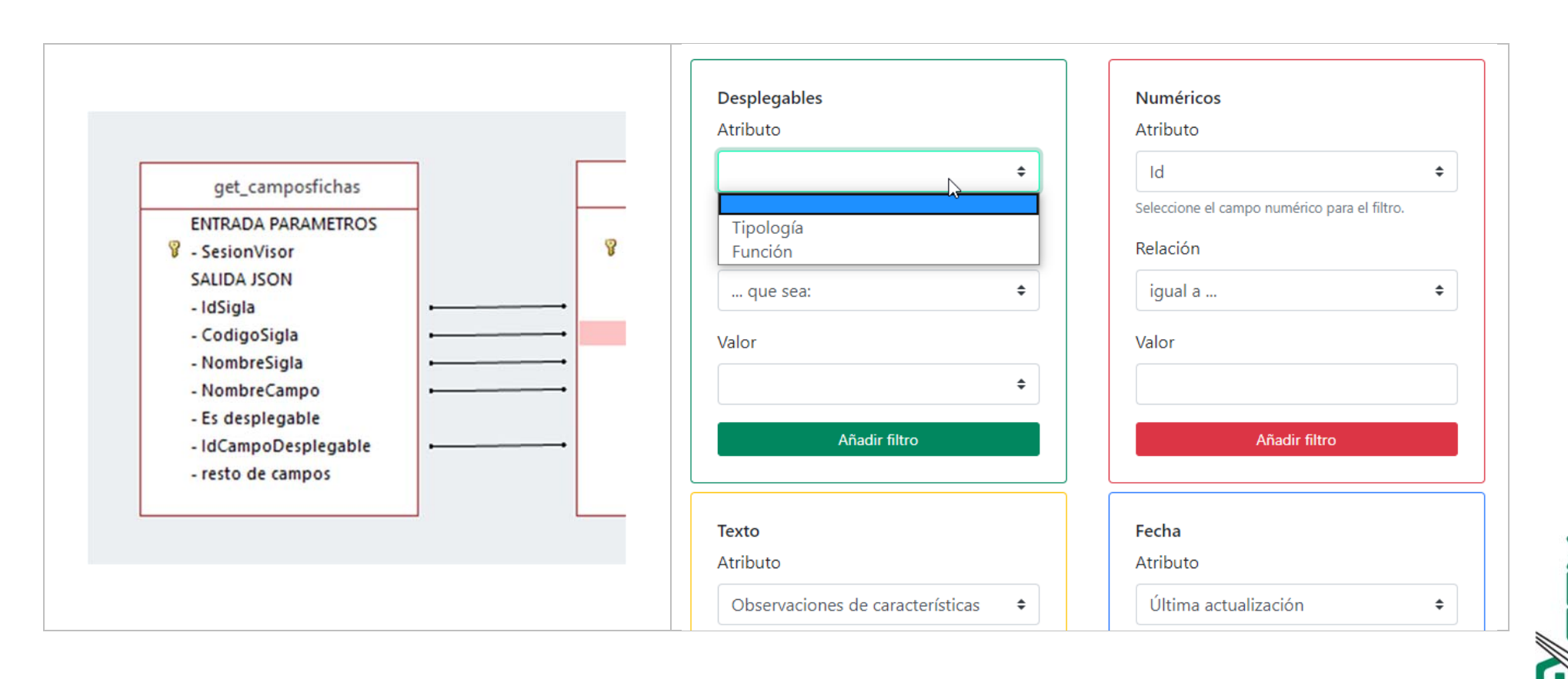

#### Tabla de datos: constante

#### **API REST (json). Uso de get\_camposfichas() - campos de localización**

Tabla de datos: constante

- **PARÁMETROS:** \_mWhere\_CodSiglas: 88.
- **RETORNA:** tabla con datos referidos a los nombres de los atributos de localización de las fichas en TEREX.

Este es un caso particular de get camposfichas(). El valor de [NombreCampo] se puede usar para incluir filtros sobre campos de localización en get\_informe() y get\_informe\_fgeo()

Al igual que en los atributos de cada elemento, para los desplegables es necesario obtener los valores de los ítems llamando a get camposfichas desplegables() pasando el valor de [IdCampoDesplegable]. Para la carretera, sin embargo, los valores del desplegable se obtienen (como hasta ahora) de get\_carreteras().

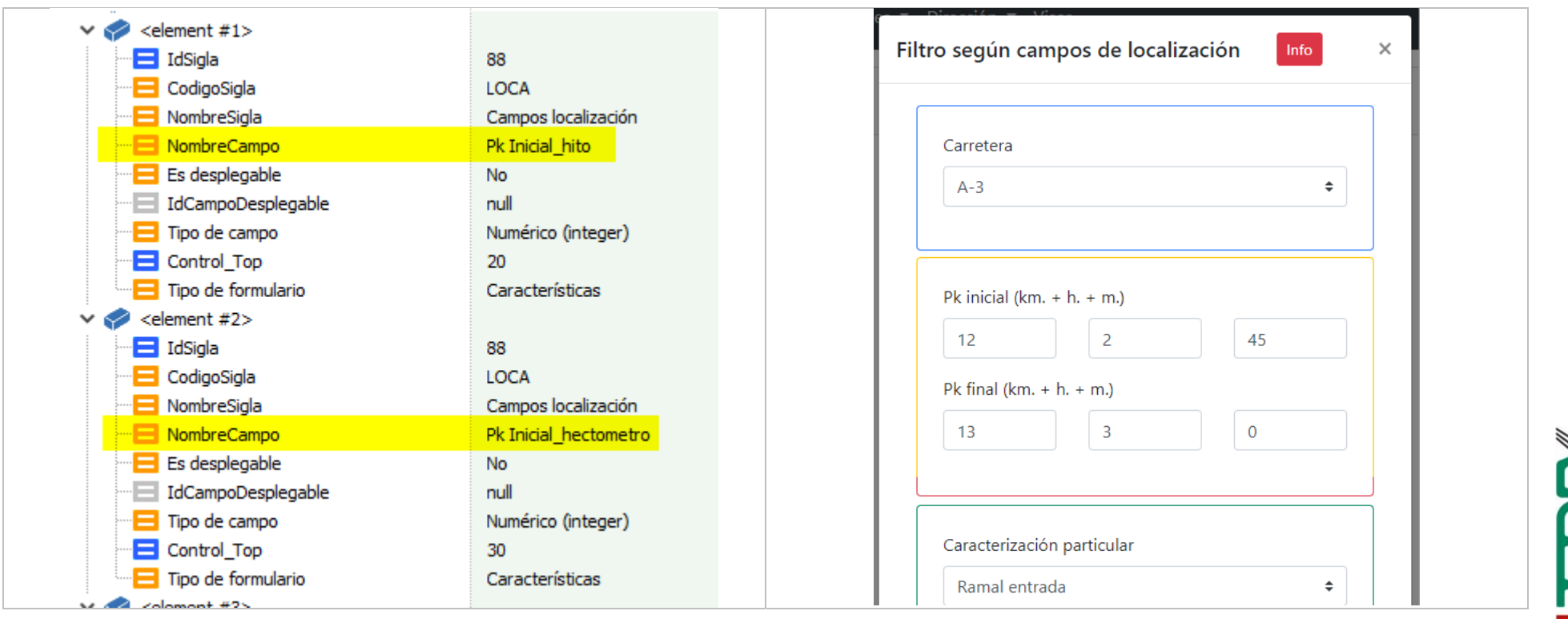

Ž

# **API REST (json). Uso de get\_camposfichas\_desplegables()**

- **PARÁMETROS:** ninguno.
- **RETORNA:** tabla con datos referidos a los valores de los desplegables de los atributos de fichas de TEREX.

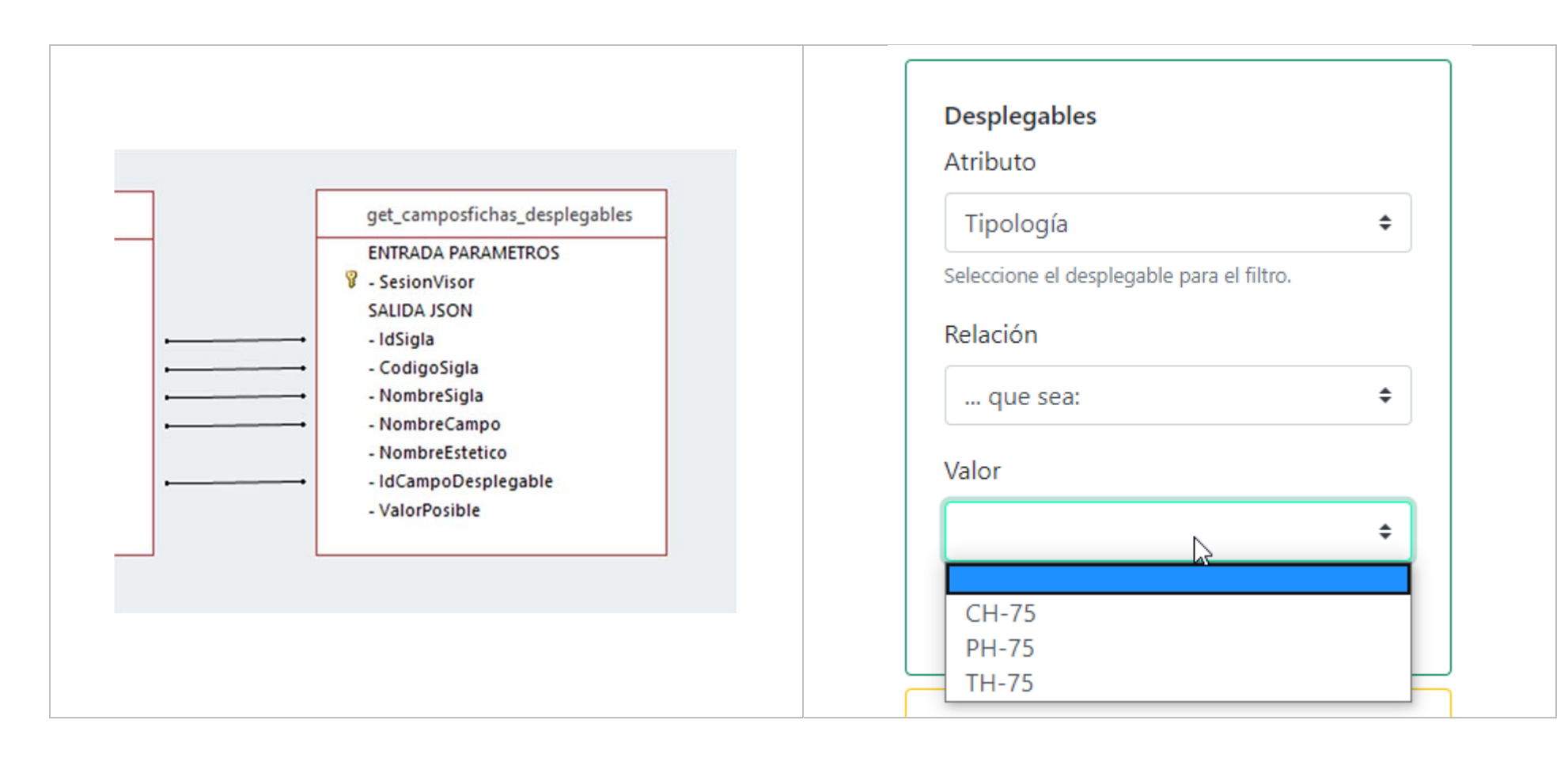

໌ຫ<br>ບ

 $\blacksquare$ 

 $\overline{\mathbf{u}}$ 

**Tabla de datos: constante**

### **API REST (json). Uso de get\_arbol\_informes()**

- **PARÁMETROS:** identificador (0, 1, 2) del grupo de informes.
- **RETORNA:** tabla con los tipos de informes disponibles.

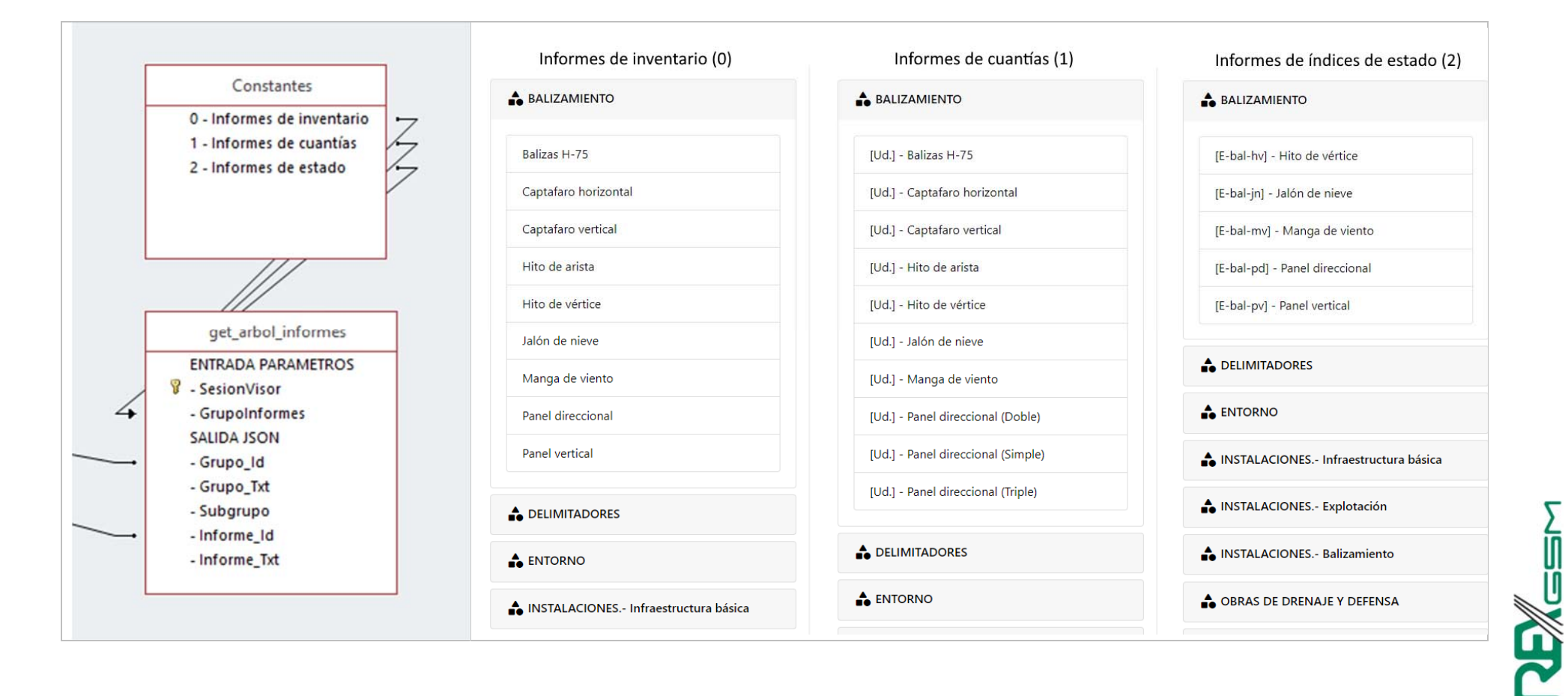

 $\overline{\mathbf{u}}$ 

**Tabla de datos: constante**

#### **API REST (json). Uso de get\_informe()**

- **PARÁMETROS:** identificador (0, 1, 2) del grupo de informes, id del informe, lista de los Sectores.
- $\bullet$ **RETORNA:** tabla con datos de las fichas del informe.

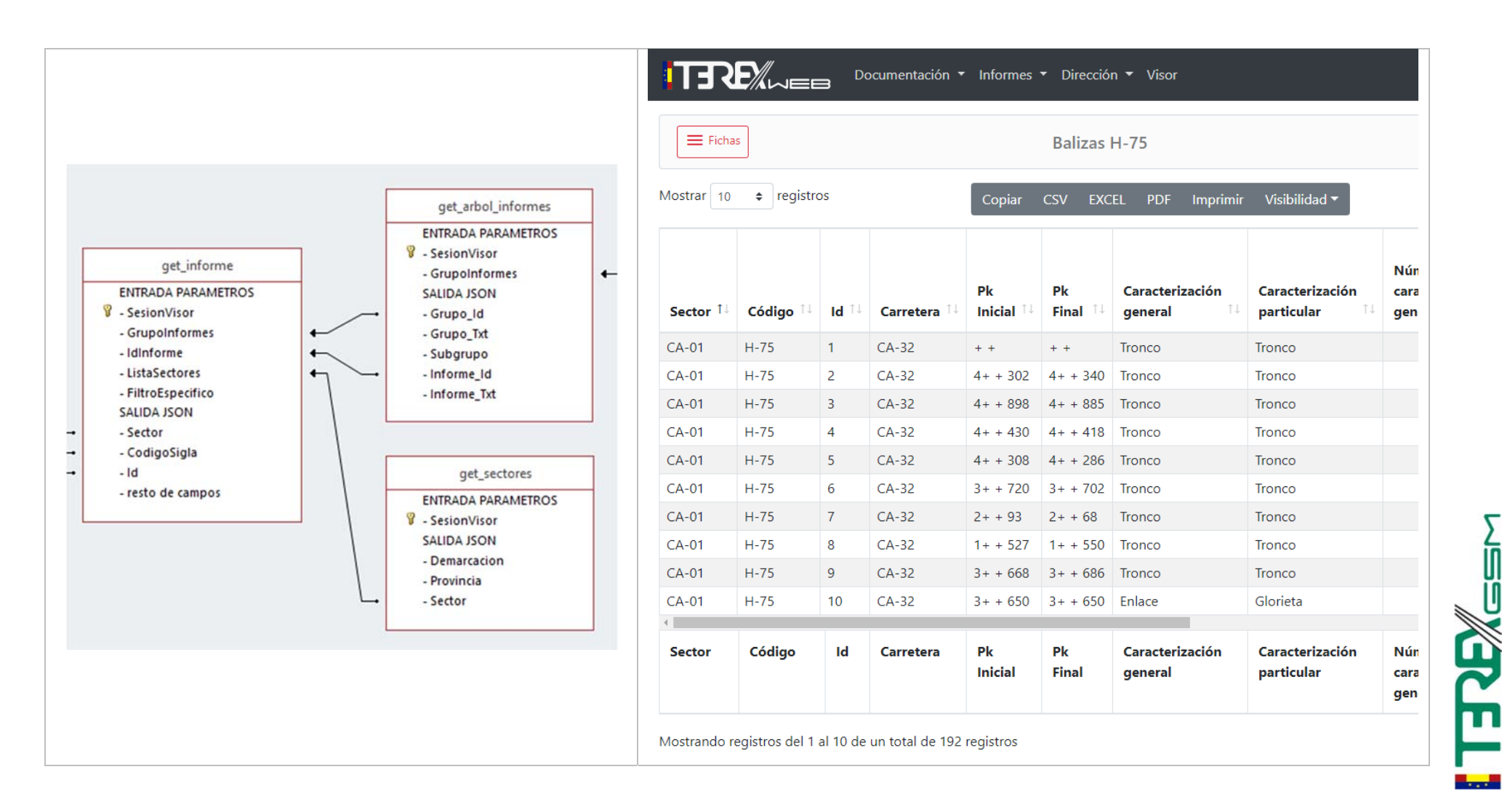

# **API REST (json). Uso de get\_informe\_fgeo()**

- **PARÁMETROS:** identificador (0, 1, 2) del grupo de informes, id del informe, lista de los Sectores, polígono(s) en formato WKT para filtrar datos.
- $\bullet$ **RETORNA:** tabla con datos de las fichas del informe.

Es la misma llamada que get informe() a excepción que se añade un parámetro para realizar un filtro sobre los datos a partir de polígonos en formato WKT.

Es posible pasar varios polígonos para el filtro separados por ; (punto y coma).

Ejemplo: mPoligonosGeo: POLYGON((-6.081 36.380,-6.097 36.274,-5.948 36.274,-6.081 36.380));POLYGON((-5.870 36.256,-5.873 36.182,-5.737 36.222,-5.870 36.256))

Si no se quiere aplicar este filtro es posible usar get informe() o pasar como mPoligonosGeo: null (texto null sin comillas).

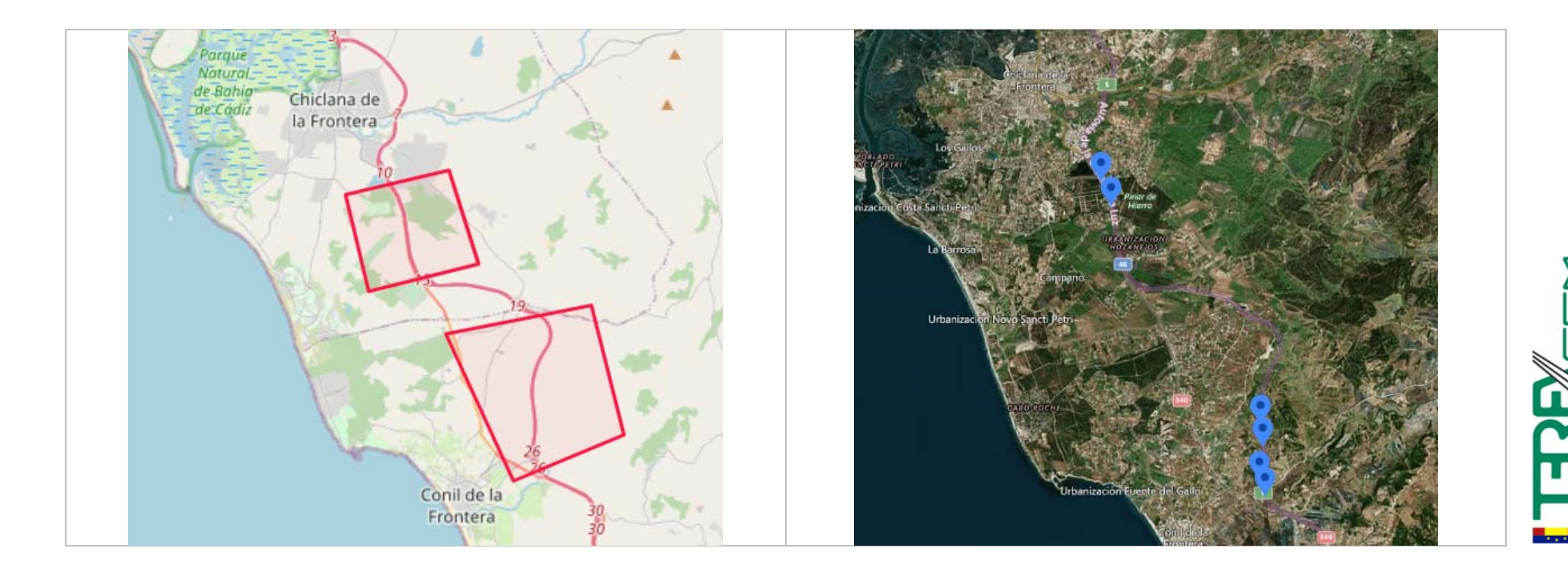

# **API REST (json). Uso de get\_informe\_cruzado()**

El informe cruzado se usa para filtrar un elemento respecto a otro elemento de la carretera (por ejemplo: informe de pórticos en cuyas inmediaciones existe/no existe una barrera de seguridad).

#### **PARÁMETROS:**

- o \_mIdElemento1: Id del informe (elemento 1). Se obtiene en get\_arbol\_informes() pasando \_mGrupoInformes = 0.
- o\_mIdElemento2: Id del informe (elemento 2). Se obtiene en get\_arbol\_informes() pasando \_mGrupoInformes = 0.
- o\_mIdElementoAMostrar: Id del informe del que se va a obtener la info. Valor \_mIdElemento1 o \_mIdElemento2.
- o\_mListaSectores: Sectores separados por coma.
- o\_mFiltroElemento1: filtro sobre los atributos del elemento 1. Texto en formato SQL Server o texto null si no existe filtro aplicado.
- o\_mFiltroElemento2: filtro sobre los atributos del elemento 2. Texto en formato SQL Server o texto null si no existe filtro aplicado.
- o\_mCumpleRelacion: Texto true si se quiere obtener el informe de los elementos que cumplen las condiciones (false en caso contrario). Las condiciones son:
	- **Sector y carretera deben ser iguales en ambas fichas.**
	- Zona igual/no igual dependiendo del parámetro \_mIgualZona.
	- Margen igual/no igual dependiendo del parámetro \_mIgualMargen.
- o\_mIgualZona: Texto true o false. Representa si el atributo zona debe coincidir en ambas fichas para que se cumpla la relación.
- o \_mIgualMargen: Texto true o false. Representa si el atributo margen debe coincidir en ambas fichas para que se cumpla la relación.
- o \_mDistancia: Distancia máxima (en metros) para que se de por válida la relación de ambas fichas.
- o \_mPoligonosGeo: Polígonos en formato WKT separados por punto y coma para filtrar el informe. Es un parámetro opcional.
- . **RETORNA:** tabla con datos de las fichas del informe.

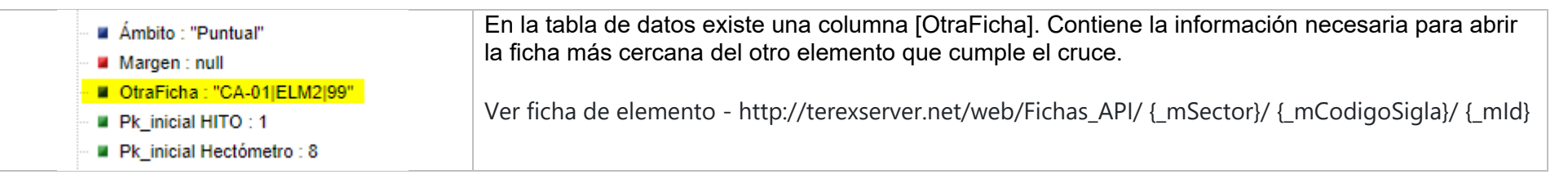

ີ່ທີ່<br>ເທ

Ĝ<br>P

 $\overline{\mathbf{u}}$ 

#### **HTML. Uso de Fichas\_API()**

- **PARÁMETROS:** identificador único para una ficha: Sector + Tipo de ficha + Id de la ficha.
- **RETORNA:** genera una pestaña nueva en el navegador con la vista (HTML) de la ficha.

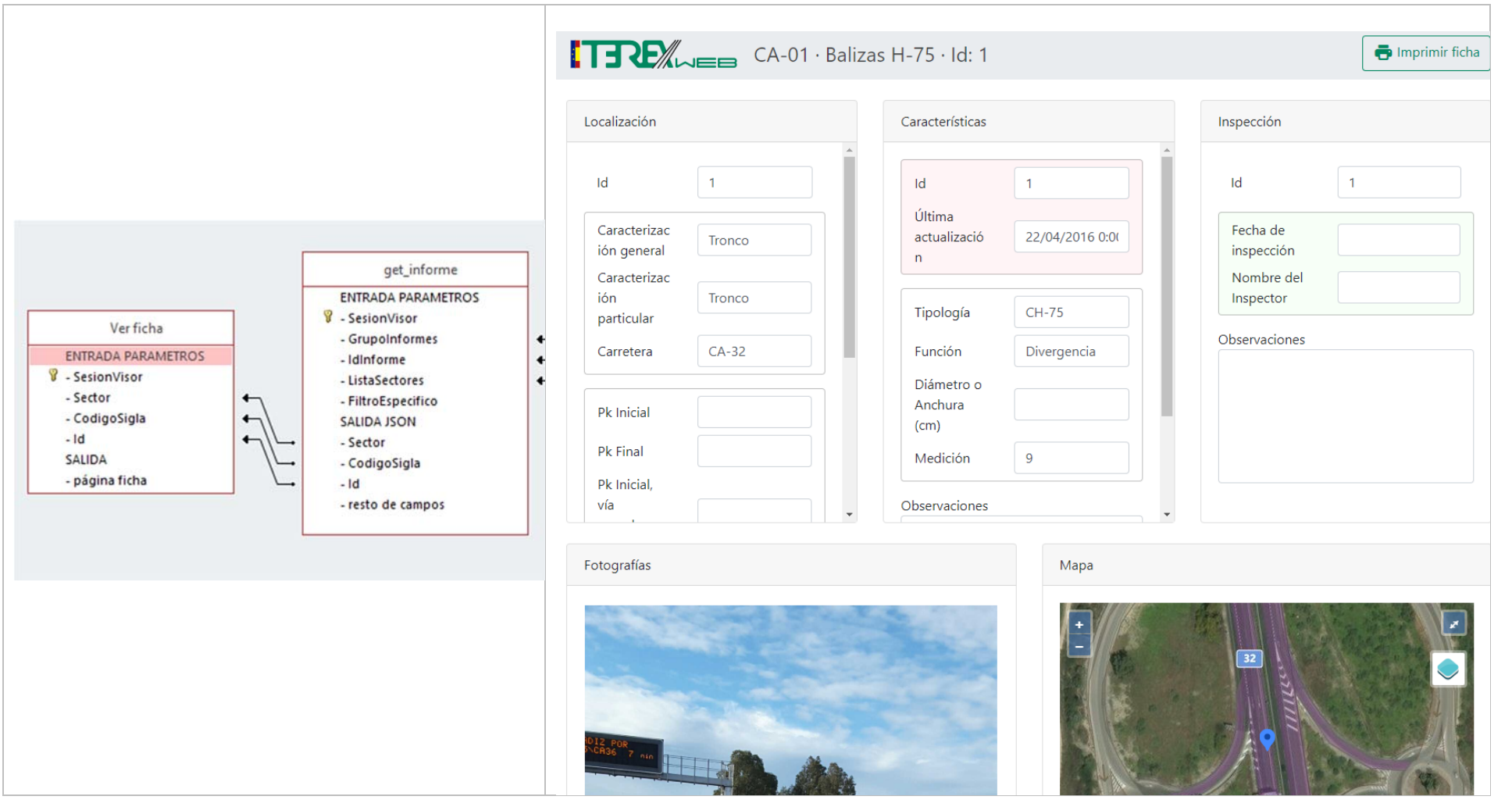

Revisión 2. Sustituye a revisión 1 de febrero de 2018.

Valencia, mayo de 2020